## **Adobe Photoshop CC Download free With Product Key [Win/Mac] x32/64 {{ upDated }} 2022**

Cracking Adobe Photoshop is not as straightforward as installing it. It requires a few steps to bypass the security measures that are in place. First, you must obtain a cracked version of the software from a trusted source. Once you have downloaded the cracked version, you need to disable all security measures, such as antivirus and firewall protection. After this, you must open the crack file and follow the instructions on how to patch the software. Once the patching process is complete, the software is cracked and ready to use.

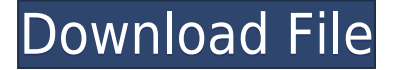

Adobe learned from that venture, and has slowly polished its hardware first, which means it has made several new features in less than a year, with most still to come. And one of them is a menu with "Save" and "Save for Web". This is a silly feature. How is it better than Current Photos (because if I choose "Save for Web" I'm not necessarily saving to the web). The few times I've done that it's been botched, so how is this feature any better? :/ More changes include the change to soft-proofing with more adjustments, and new adjustment layers like Curves, Gradients and Highlights/Shadows layers. The focus on media in this update can be seen through the extensive file format support, as well as new themes that loads up your photos and videos. In the end, getting the most value from a purchase is important - consider it when you make the decision. GetApp is biased in favor of finding the right solution for you. But even with that in mind, it's still opinionated software that does not cater to things like table or free-to-crunch cameras. I do not recommend one over the other. Overall, Photoshop remains the best digital photo editor on the market. You can resize, rotate, crop, or make edits to the photo during import. In terms of performance, Photoshop can load and modify images using even the older version installed on my 2016 laptop without a problem. And you can select the exact region of the image you want to work on, so you don't have to crop by smaller unwanted elements.

## **Adobe Photoshop CCProduct Key With Registration Code WIN & MAC x32/64 {{ last releAse }} 2022**

Today, I'm excited to announce Adobe Photoshop Camera for Studio, a new camera mode for all of your images. With this feature, you can use your smartphone to take a picture directly inside Photoshop. Photoshop Camera lets you take a photo and adjust the exposure, white balance, and color balance using a dedicated white balance tool. You can also take selfies or group photos with people or objects. **Why Photoshop Camera** – When I take a photo with my camera, I often want to go back to it and adjust some settings. This can be as simple as changing the exposure, white balance, or color balance in my photo editor. However, my current workflow requires opening my camera up, finding where I saved my photo, and copying the image link for later use. **How Photoshop Camera works** – Photoshop Camera uses AI-powered machine learning to help you adjust your white balance, color, and exposure on the fly. **How to get started** – There are many reasons why you might want to take a picture directly with your camera and use it in your editing software. To get you started, Photoshop Camera will use your camera's white balance to help you adjust in real time. You can use the many tools in Photoshop to fine tune the results, and even adjust rapid changes using a slider. You can move photos from within Photoshop to your Android device to continue editing where you left off, or upload photos directly to Creative Cloud for more in-depth adjustments. Whether you're sharing photos, adding filters, or playing back videos, Photoshop Camera enables you to quickly adjust your image in one seamless experience. **What's next for Photoshop** - Over the coming months, new features and updates will be arriving. Want to get an early start? Sign up for the preview here. Stay tuned for more. e3d0a04c9c

## **Adobe Photoshop CC Download Keygen For (LifeTime) Activation Key WIN & MAC x32/64 {{ NEw }} 2022**

Photoshop CC 2018 will also offer new collaborative features that enable users to instantly share PSD files and collaborate without leaving documents open in Photoshop, on the web or on mobile. They include new one-click commenting on every object in a document, different levels of commenting and different levels of editing, and Adobe Story. Adobe Creative Cloud customers benefit from access to more than 10,000 courses, and can easily bring assets created in Photoshop into a Web or mobile website. A redesigned Adobe Action Center makes it simple to find and access all of these assets, and adds new tools to search for assets by Creative Cloud ID or by name. Adobe Photoshop CC 2018 is part of the Adobe Creative Cloud, which includes other popular tools including Adobe Illustrator and Photoshop Lightroom. Photoshop Creative Cloud allows users to work on image and graphic content from anywhere. With the move to Adobe Sensei, a data-driven AI, Photoshop will continuously learn and adapt over time to make more intelligent and accurate actions on any object in an image, in addition to text input and hand recognition. Mac and Windows users can update to Photoshop CC 2018 in April, and iOS users will be able to update to Photoshop CC 2018 starting in late summer. For more information about Photoshop CC 2018, visit: https://creative.adobe.com/products/photoshop. The most comprehensive list of changes made in Photoshop CC 2018 and more information on the release, including troubleshooting and known issues, is available at: https://helpx.adobe.com/photoshop-cc/release-notes/ Information about the new features on the web in Photoshop CC 2018 is included at the bottom of this release announcement.

plugins photoshop cs6 download gratis photoshop cs6 download vollversion kostenlos photoshop filter kpt 6 free download free download kpt 6 for photoshop photoshop elements 6 download photoshop elements 6 free download full version photoshop elements 6 free download adobe photoshop 6 download free full version adobe photoshop free download for windows 6 adobe photoshop lightroom 6 free download for windows 10

1. Photoshop is considered to be a mature product for image editing, so it runs fast and Photoshop Creative Cloud is a blend of technology updates and new tools. 2. Photoshop CC works on the full variety of Windows OS, from XP through Windows 10. 3. Photoshop Creative Cloud includes the following versions Download 4. Open and working in Photoshop CC. 5. Open bitmap or vector file type, but if you want to work on any graphic formats (including DXF, PSD, EPS, PAT, PCT, AI etc.) you will be able to expand your file by importing and converting them. 6. You can use the basic model buttons to work with the image file, Download Viewer . 7. All Photoshop CC versions have several editions, with different prices. The basic version is a free limited edition. The cheapest version is the Professional edition. The Commercial edition includes the most applications, bundled content etc. 8. You can work on a single document at once or you can create multiple documents and show them simultaneously. Photoshop CC supports monitor or screen displays in portrait mode and landscape mode; two displays can be supported simultaneously. 9. It is possible to work with multiple image files without the need to use the Bridge, so it will be easier to find the files. 10. And so on. In fact, if this version has improved the image processing, then it's a great improvement for every user. In this edition, there has been a big improvement in the cache and RAM needs also 3D

support; the CPU has not needed to be a lot of operations performed in a quick time.

Adobe Photoshop is one of the most powerful tools you will ever use to create and deliver your ideas. It can be used to edit, shoot, and publish images, video, and documents.Learn just about any aspect of Photoshop, including features such as layers and blending modes, masking, prepping images for printing, scanning, and creating 3D objects—even some of the most cutting-edge technology. The Following are some of the features of Photoshop that are widely used by graphic designers.

- Make smart selections
- Copy and paste
- Images scale
- Pan and Zoom
- Image transformation
- Undo & Redo
- File management
- 3D tools
- Patterns
- Apply workflows
- Curves
- Channels
- Smart object
- Colors and Adjustments
- Masks
- Tilt-Shift
- Writers

A small list of best features that you should consider to choose Photoshop for your designing.

- Easy drag and drop
- Support to the latest HTML5, CSS3 and SASS/SCSS
- Scales images
- Easy to use
- Supports multithreading and GPU rendering for faster performance
- Uses industry-leading file-browser
- Drag and drop support to external applications
- Adobe XD Cloud
- Color Tools
- For the web and print
- Editable links
- Advanced photo blending tools
- $\bullet$  Pen
- Easy mask creation and management

Below listed are some of the best features of Photoshop which are gaining popularity among the designers and are being tested for upcoming version.

- Adobe XD
- Blur effect
- Rotate and Flip
- Adjustment Layers
- Close-up and details
- Lens flare
- Enhance the details
- Editable link
- Selection: Copy with **Ctrl** and Paste with **Command**-**V**
- Moving similar objects across
- Gradient editor
- Layer blur
- Channels
- Smart objects
- Copy and paste with transparency
- Reverse image
- Refine edges
- Smoothing filter

<https://soundcloud.com/tankalili1981/grid-2-limited-edition-multi-8-crack> <https://soundcloud.com/zadidkonnerf/slate-digital-vmr-complete-bundlerar> <https://soundcloud.com/abnuwayoc/electronic-devices-and-circuits-by-bogart-pdf-free-download> [https://soundcloud.com/guetymorienh/advanced-systemcare-pro-1320218-crack-with-serial-key-2020](https://soundcloud.com/guetymorienh/advanced-systemcare-pro-1320218-crack-with-serial-key-2020-latest) [latest](https://soundcloud.com/guetymorienh/advanced-systemcare-pro-1320218-crack-with-serial-key-2020-latest) <https://soundcloud.com/ataheekebeber/zemaxopticstudio142crackedfreedownload>

<https://soundcloud.com/rodlinluaco0/super-deep-throat-v1211b>

[https://soundcloud.com/prodmitheaswa1979/sound-audio-controller-lead-3d-sound-51-tide-driver-do](https://soundcloud.com/prodmitheaswa1979/sound-audio-controller-lead-3d-sound-51-tide-driver-download) [wnload](https://soundcloud.com/prodmitheaswa1979/sound-audio-controller-lead-3d-sound-51-tide-driver-download)

<https://soundcloud.com/ilyakpa8/magic-partition-recovery-v23-with-serial-keys>

<https://soundcloud.com/slanelpenha1989/como-activar-etabs>

<https://soundcloud.com/cantcareri1975/virtual-boite-rythme-rai-pour-virtual-dj>

The Easel plugin is a free app that extends Photoshop to any device that runs Apple's iPhone, iPod Touch, and iPad. It allows you to use Apple's touch control on the device to enhance or edit your digital photos. In addition, it runs a connecting camera video stream to the host computer where inapp editing tools are available and the video is displayed on a large monitor. The Adobe Photoshop CS6 Master Collection is a fabulous bundle of 58+ of the most popular Photoshop plug-ins so you can open, navigate, and work with all the amazing features and attributes a Camera Raw, Color Correction, Vivid Eyes, Liquify, Adobe Camera Raw, Puppet, & Face Painter, and Adjustments such as Levels, Shadows, Blacks, Whites, Hue/Saturation, Sharpen, Soften, Blur, Noise, Bloat, Heals, and Healing Brush. The complete collection of plug-ins is offered as a download.zip file at under a pound (SRP US\$335.00). The new image editing tool in Photoshop Camera Raw CC provides professionals with a full range of color management functions and image adjustments, including the powerful Color Correction, tool included in the Photoshop Graphics Suite. In addition, Camera Raw CC includes three advanced levels of sharpening controls and three simple, easy-to-learn steps to improve image clarity. The Color Correction and Step controls enable you to manage the appearance of all your images whether they are photographed on a high-end camera or printed in a home printer. There are various ways to communicate with clients and other employees, including email, instant messaging (IM), chat, and a feedback program that allows you to submit completed forms or documents for review. You can share photos, videos, and spreadsheets in-house through Adobe Creative Cloud. Adobe Creative Cloud is the premier cloud-based productivity and creative solution for managing and accessing your desktop and mobile-based content. From new products, to enhanced desktop apps, to original web content, Adobe Creative Cloud has you covered.

[http://agrit.net/2023/01/photoshop-2021-version-22-4-download-free-full-product-key-64-bits-updated](http://agrit.net/2023/01/photoshop-2021-version-22-4-download-free-full-product-key-64-bits-updated-2022/) [-2022/](http://agrit.net/2023/01/photoshop-2021-version-22-4-download-free-full-product-key-64-bits-updated-2022/) <http://stylesenators.com/2023/01/01/adobe-photoshop-7-0-styles-free-download-upd/>

<http://capabiliaexpertshub.com/download-photoshop-express-activator-hack-mac-win-updated-2023/> [https://news.mtkenya.co.ke/advert/download-free-photoshop-2021-version-22-4-3-license-keygen-202](https://news.mtkenya.co.ke/advert/download-free-photoshop-2021-version-22-4-3-license-keygen-2022/) [2/](https://news.mtkenya.co.ke/advert/download-free-photoshop-2021-version-22-4-3-license-keygen-2022/)

<https://recetasencilla.xyz/adobe-photoshop-download-ubuntu-hot/>

[http://jwbotanicals.com/download-free-adobe-photoshop-cs4-patch-with-serial-key-product-key-win-m](http://jwbotanicals.com/download-free-adobe-photoshop-cs4-patch-with-serial-key-product-key-win-mac-2023/) [ac-2023/](http://jwbotanicals.com/download-free-adobe-photoshop-cs4-patch-with-serial-key-product-key-win-mac-2023/)

<http://www.sweethomeslondon.com/?p=>

<https://swisshtechnologies.com/photoshop-gold-text-style-free-download-new/>

<https://verysmartprice.com/download-free-photoshop-cc-2015-version-18-crack-2022/>

<https://legalzonebd.com/download-fonts-for-photoshop-free-exclusive/>

<https://tecnoimmo.com/adobe-photoshop-free-download-student-hot/>

[https://madeinamericabest.com/download-adobe-photoshop-cc-2019-with-license-code-win-mac-2023](https://madeinamericabest.com/download-adobe-photoshop-cc-2019-with-license-code-win-mac-2023/) [/](https://madeinamericabest.com/download-adobe-photoshop-cc-2019-with-license-code-win-mac-2023/)

<https://mediquestnext.com/wp-content/uploads/2023/01/darches.pdf>

[http://heritagehome.ca/advert/photoshop-2021-download-activator-with-full-keygen-win-mac-64-bits-l](http://heritagehome.ca/advert/photoshop-2021-download-activator-with-full-keygen-win-mac-64-bits-latest-version-2022/) [atest-version-2022/](http://heritagehome.ca/advert/photoshop-2021-download-activator-with-full-keygen-win-mac-64-bits-latest-version-2022/)

[https://www.riobrasilword.com/2023/01/01/download-adobe-photoshop-cc-2019-version-20-activation](https://www.riobrasilword.com/2023/01/01/download-adobe-photoshop-cc-2019-version-20-activation-key-x64-2022/) [-key-x64-2022/](https://www.riobrasilword.com/2023/01/01/download-adobe-photoshop-cc-2019-version-20-activation-key-x64-2022/)

[https://www.forper.fr/blog/adobe-photoshop-2021-version-22-4-2-download-free-with-licence-key-lice](https://www.forper.fr/blog/adobe-photoshop-2021-version-22-4-2-download-free-with-licence-key-license-key-full-for-windows-updated-2023/) [nse-key-full-for-windows-updated-2023/](https://www.forper.fr/blog/adobe-photoshop-2021-version-22-4-2-download-free-with-licence-key-license-key-full-for-windows-updated-2023/)

<https://postlistinn.is/wp-content/uploads/2023/01/ignasanb.pdf>

<https://dottoriitaliani.it/ultime-notizie/salute/photoshop-cc-serial-number-with-key-2022/>

[http://milanochronicles.com/download-adobe-photoshop-2021-version-22-5-1-serial-number-full-torre](http://milanochronicles.com/download-adobe-photoshop-2021-version-22-5-1-serial-number-full-torrent-3264bit-hot-2023/) [nt-3264bit-hot-2023/](http://milanochronicles.com/download-adobe-photoshop-2021-version-22-5-1-serial-number-full-torrent-3264bit-hot-2023/)

[https://theinnerathlete.co/wp-content/uploads/2023/01/Download-Photoshop-Pc-For-Android-BETTER](https://theinnerathlete.co/wp-content/uploads/2023/01/Download-Photoshop-Pc-For-Android-BETTER.pdf) [.pdf](https://theinnerathlete.co/wp-content/uploads/2023/01/Download-Photoshop-Pc-For-Android-BETTER.pdf)

<https://teenmemorywall.com/wp-content/uploads/2023/01/wayeld.pdf>

[https://ntxrealtorresource.net/wp-content/uploads/2023/01/Photoshop-2021-Version-2211-License-Co](https://ntxrealtorresource.net/wp-content/uploads/2023/01/Photoshop-2021-Version-2211-License-Code-Keygen-lAtest-versIon-2022.pdf) [de-Keygen-lAtest-versIon-2022.pdf](https://ntxrealtorresource.net/wp-content/uploads/2023/01/Photoshop-2021-Version-2211-License-Code-Keygen-lAtest-versIon-2022.pdf)

[http://periodistasagroalimentarios.org/advert/download-free-photoshop-cc-2019-activation-win-mac-x](http://periodistasagroalimentarios.org/advert/download-free-photoshop-cc-2019-activation-win-mac-x32-64-last-release-2022/) [32-64-last-release-2022/](http://periodistasagroalimentarios.org/advert/download-free-photoshop-cc-2019-activation-win-mac-x32-64-last-release-2022/)

<https://turn-key.consulting/wp-content/uploads/2023/01/bliear.pdf>

[https://mentorus.pl/wp-content/uploads/2023/01/Photoshop\\_Cs6\\_Extended\\_Free\\_Download\\_Full\\_Ver](https://mentorus.pl/wp-content/uploads/2023/01/Photoshop_Cs6_Extended_Free_Download_Full_Version_For_Window.pdf) [sion\\_For\\_Window.pdf](https://mentorus.pl/wp-content/uploads/2023/01/Photoshop_Cs6_Extended_Free_Download_Full_Version_For_Window.pdf)

<https://medeniyetlerinikincidili.com/wp-content/uploads/2023/01/colyann.pdf>

<http://contabeissemsegredos.com/photoshop-default-shapes-free-download-2021/>

[https://littleeats.au/adobe-photoshop-2022-version-23-0-2-download-free-incl-product-key-free-registr](https://littleeats.au/adobe-photoshop-2022-version-23-0-2-download-free-incl-product-key-free-registration-code-for-pc-2023/) [ation-code-for-pc-2023/](https://littleeats.au/adobe-photoshop-2022-version-23-0-2-download-free-incl-product-key-free-registration-code-for-pc-2023/)

<http://efekt-metal.pl/?p=1>

<https://earthoceanandairtravel.com/2023/01/01/download-free-adobe-photoshop-free-exclusive/> https://1w74.com/wp-content/uploads/2023/01/Adobe\_Photoshop\_Incl\_Product\_Key\_WIN\_\_MAC\_326 [4bit\\_2023.pdf](https://1w74.com/wp-content/uploads/2023/01/Adobe_Photoshop__Incl_Product_Key_WIN__MAC_3264bit_2023.pdf)

[https://www.dpfremovalnottingham.com/wp-content/uploads/2023/01/Download-Adobe-Photoshop-20](https://www.dpfremovalnottingham.com/wp-content/uploads/2023/01/Download-Adobe-Photoshop-2021-version-22-With-Licence-Key-With-Full-Keygen-For-Mac-and-Win.pdf) [21-version-22-With-Licence-Key-With-Full-Keygen-For-Mac-and-Win.pdf](https://www.dpfremovalnottingham.com/wp-content/uploads/2023/01/Download-Adobe-Photoshop-2021-version-22-With-Licence-Key-With-Full-Keygen-For-Mac-and-Win.pdf)

[https://teenmemorywall.com/wp-content/uploads/2023/01/Photoshop\\_2021\\_Version\\_222\\_\\_Download\\_](https://teenmemorywall.com/wp-content/uploads/2023/01/Photoshop_2021_Version_222__Download_free_Torrent_Activation.pdf) free Torrent Activation.pdf

[https://vaveyan.com/download-photoshop-2021-version-22-2-license-keygen-license-key-full-windows-](https://vaveyan.com/download-photoshop-2021-version-22-2-license-keygen-license-key-full-windows-10-11-updated-2022/)[10-11-updated-2022/](https://vaveyan.com/download-photoshop-2021-version-22-2-license-keygen-license-key-full-windows-10-11-updated-2022/)

<https://inevia.gr/wp-content/uploads/2023/01/marant.pdf> <https://www.riobrasilword.com/wp-content/uploads/2023/01/ranswar.pdf> [https://teenmemorywall.com/wp-content/uploads/2023/01/Photoshop\\_CC\\_\\_Download\\_Hacked\\_Activat](https://teenmemorywall.com/wp-content/uploads/2023/01/Photoshop_CC__Download_Hacked_Activation_Code_3264bit__lifet.pdf) [ion\\_Code\\_3264bit\\_\\_lifet.pdf](https://teenmemorywall.com/wp-content/uploads/2023/01/Photoshop_CC__Download_Hacked_Activation_Code_3264bit__lifet.pdf) [https://pensacola-beach-pontoon-boat-rentals.com/index.php/2023/01/01/adobe-photoshop-2021-vers](https://pensacola-beach-pontoon-boat-rentals.com/index.php/2023/01/01/adobe-photoshop-2021-version-22-patch-with-serial-key-with-product-key-win-mac-x32-64-2023/) [ion-22-patch-with-serial-key-with-product-key-win-mac-x32-64-2023/](https://pensacola-beach-pontoon-boat-rentals.com/index.php/2023/01/01/adobe-photoshop-2021-version-22-patch-with-serial-key-with-product-key-win-mac-x32-64-2023/) <http://turismoaccesiblepr.org/wp-content/uploads/2023/01/jaybeh.pdf> <http://holger-schleiffer.de/?p=16873>

With Photoshop Elements, you can easily edit your photos in the background while you do other tasks. Elements' new editing tools make it quick and easy to enhance photos and adjust settings to make your pictures look professional. With the click of a button, you can easily apply a dedicated selection mask to any area of an image. You can also use the Quick Selection tool to quickly make a small selection, then use the Eraser tool to remove selected areas without affecting neighboring pixels. And like the software that powers professional printers, Elements adjusts the tools and settings for optimal results. Even experienced Photoshop users will find this new version a short step away from true desktop publishing. Adobe Photoshop so much as a graphic design tool. It can help you create and edit the various elements that are the base of almost any type of graphics. For example, you can use it to add, delete, move, or resize elements using standard or grid-based editing tools. Other tools and options help you perform advanced tasks, like reshaping text and fixing selection backgrounds. And it's easy to change the selection tools to a grid-based perspective mode, which lets you scale large images and pan and zoom them onscreen. Professionals use this software for their work, because of the variety of options it offers. Photoshop and Adobe PhotoShop CS Plus provides the high-level, integrated tools for digital photography and digital image editing. These tools enable both amateur and seasoned professionals to produce quality images that include corrections for lighting, color balance, exposure, the importance of selecting the correct file format, reducing IR noise, combining photos into a single picture, and retouching an image. There are also many other abilities that make Photoshop and Photoshop Plus extremely productive.